# Package 'ANCOMBC'

July 3, 2022

Type Package

Title Analysis of compositions of microbiomes with bias correction

Version 1.6.2

Description ANCOMBC is a package containing differential abundance (DA) and correlation analyses for microbiome data. Specifically, the package includes Analysis of Compositions of Microbiomes with Bias Correction (ANCOM-BC) and Analysis of Composition of Microbiomes (ANCOM) for DA analysis, and Sparse Estimation of Correlations among Microbiomes (SECOM) for correlation analysis. Microbiome data are typically subject to two sources of biases: unequal sampling fractions (sample-specific biases) and differential sequencing efficiencies (taxon-specific biases). Methodologies included in the ANCOMBC package were designed to correct these biases and construct statistically consistent estimators.

Date 2022-06-24

License Artistic-2.0

- Imports magrittr, Rdpack, rlang, microbiome, phyloseq, stats, DescTools, Hmisc, MASS, doParallel, doRNG, dplyr, energy, foreach, nlme, nloptr, parallel, tibble, tidyr
- Suggests knitr, rmarkdown, testthat, DT, corrplot, ggforce, limma, qwraps $2 \left( \right) = 0.5.0$ , tidyverse
- biocViews DifferentialExpression, Microbiome, Normalization, Sequencing, Software

BugReports <https://github.com/FrederickHuangLin/ANCOMBC/issues>

URL <https://github.com/FrederickHuangLin/ANCOMBC>

VignetteBuilder knitr

RdMacros Rdpack

Encoding UTF-8

RoxygenNote 7.2.0

git\_url https://git.bioconductor.org/packages/ANCOMBC

git\_branch RELEASE\_3\_15

2 ancometer and the set of the set of the set of the set of the set of the set of the set of the set of the set of the set of the set of the set of the set of the set of the set of the set of the set of the set of the set

git\_last\_commit 543c77a git\_last\_commit\_date 2022-06-24 Date/Publication 2022-07-03 Author Huang Lin [cre, aut] (<<https://orcid.org/0000-0002-4892-7871>>) Maintainer Huang Lin <huanglinfrederick@gmail.com>

## R topics documented:

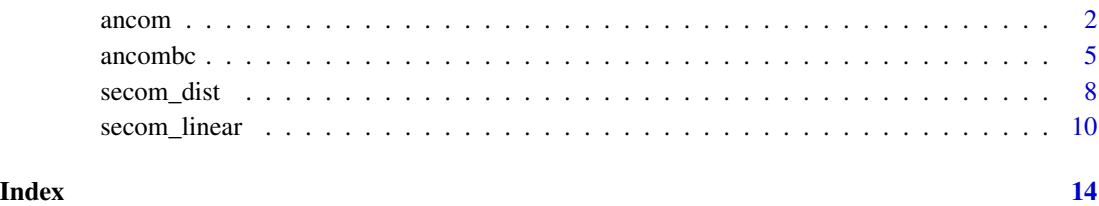

<span id="page-1-1"></span>ancom *Analysis of Composition of Microbiomes (ANCOM)*

#### Description

Determine taxa whose absolute abundances, per unit volume, of the ecosystem (e.g. gut) are significantly different with changes in the covariate of interest (e.g. group). The current version of ancom function implements ANCOM in cross-sectional and longitudinal datasets while allowing for covariate adjustment.

#### Usage

```
ancom(
 phyloseq,
 p_adj_method = "holm",
 prv_cut = 0.1,
  lib-cut = 0,
 main_var,
  adj_formula = NULL,
  rand_formula = NULL,
  lme_control = NULL,
  struc_zero = FALSE,
  neg\_lb = FALSE,alpha = 0.05,
 n_cl = 1)
```
<span id="page-1-0"></span>

#### ancom 3

#### Arguments

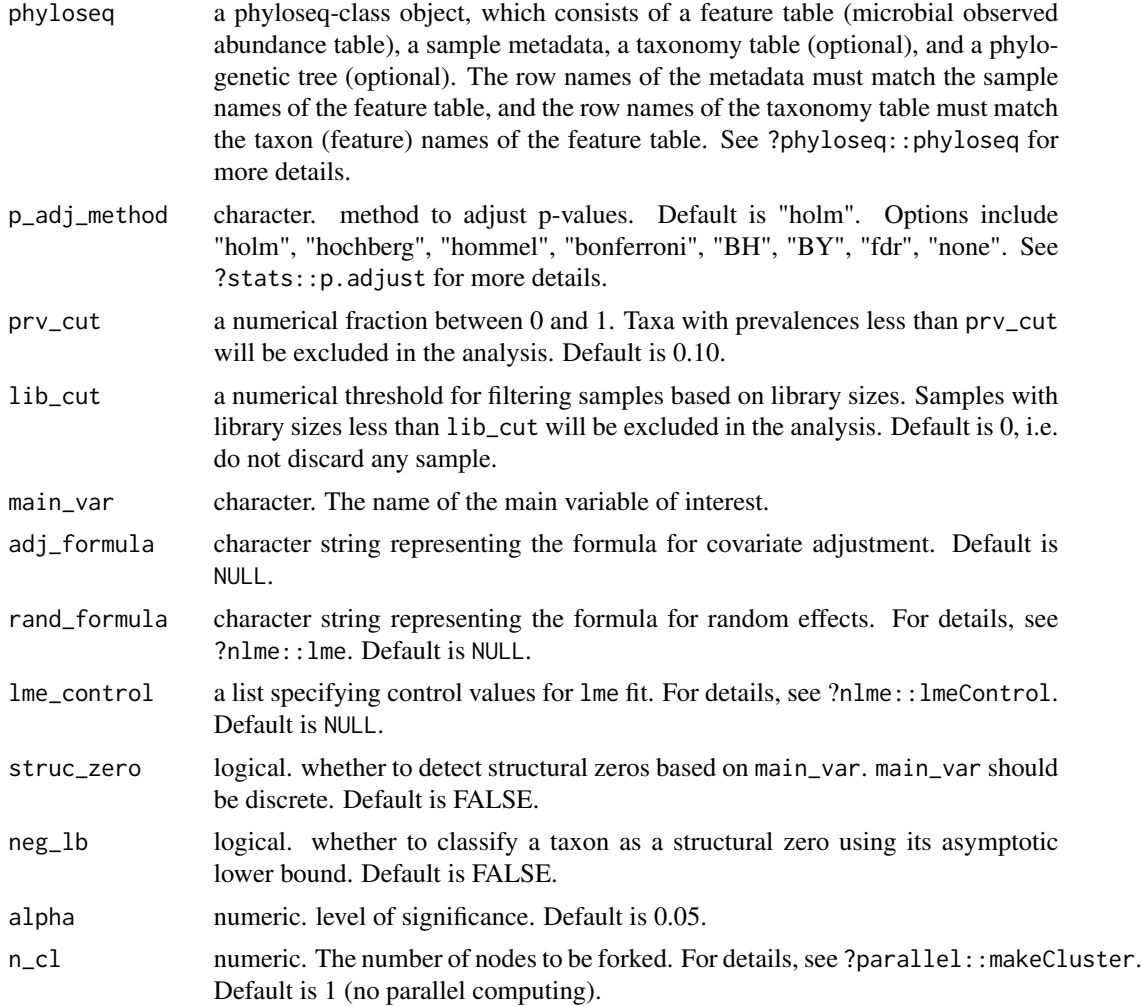

### Details

The definition of structural zero can be found at [ANCOM-II.](https://doi.org/10.3389/fmicb.2017.02114) Setting neg\_1b = TRUE indicates that you are using both criteria stated in section 3.2 of [ANCOM-II](https://doi.org/10.3389/fmicb.2017.02114) to detect structural zeros; otherwise, the algorithm will only use the equation 1 in section 3.2 for declaring structural zeros. Generally, it is recommended to set neg\_lb = TRUE when the sample size per group is relatively large (e.g. > 30).

#### Value

a list with components:

- res, a data.frame containing ANCOM result for the variable specified in main\_var, each column is:
	- W, test statistics.
- <span id="page-3-0"></span>– detected\_0.9, detected\_0.8, detected\_0.7, detected\_0.6, logical vectors representing whether a taxon is differentially abundant under a series of cutoffs. For example, TRUE in detected\_0.7 means the number of ALR transformed models where the taxon is differentially abundant with regard to the main variable outnumbers  $0.7 \times (n_{\text{t}})$  taxa - 1). detected\_0.7 is commonly used. Choose detected\_0.8 or detected\_0.9 for more conservative results, or choose detected\_0.6 for more liberal results.
- zero\_ind, a logical matrix with TRUE indicating the taxon is identified as a structural zero for the specified main variable.
- beta\_data, a numeric matrix containing pairwise coefficients for the main variable of interest in ALR transformed regression models.
- p\_data, a numeric matrix containing pairwise p-values for the main variable of interest in ALR transformed regression models.
- q\_data, a numeric matrix containing adjusted p-values by applying the p\_adj\_method to the p\_data matrix.

#### Author(s)

Huang Lin

#### References

Mandal S, Van Treuren W, White RA, Eggesbo M, Knight R, Peddada SD (2015). "Analysis of composition of microbiomes: a novel method for studying microbial composition." *Microbial ecology in health and disease*, 26(1), 27663.

#### See Also

[ancombc](#page-4-1)

#### Examples

```
library(microbiome)
library(tidyverse)
data(dietswap)
# Subset to baseline
pseq = subset_samples(dietswap, timepoint == 1)
# Aggregate to family level
family_data = aggregate_taxa(pseq, "Family")
# Run ancombc function
set.seed(123)
out = ancom(phyloseq = family_data, p_adj_method = "holm",
            prv_cut = 0.10, lib_cut = 0, main_var = "nationality",
            adj_formula = "bmi_group",
            rand_formula = NULL, lme_control = NULL,
            struc_zero = TRUE, neg\_lb = TRUE, alpha = 0.05, n_cl = 2)
```
<span id="page-4-1"></span><span id="page-4-0"></span>ancombc *Analysis of Compositions of Microbiomes with Bias Correction (ANCOM-BC)*

#### Description

Determine taxa whose absolute abundances, per unit volume, of the ecosystem (e.g. gut) are significantly different with changes in the covariate of interest (e.g. group). The current version of ancombc function implements Analysis of Compositions of Microbiomes with Bias Correction (ANCOM-BC) in cross-sectional data while allowing for covariate adjustment.

#### Usage

```
ancombc(
  phyloseq,
 formula,
 p_adj_method = "holm",
 prv_cut = 0.1,
  lib-cut = 0,
  group = NULL,struc_zero = FALSE,
 neg\_lb = FALSE,tol = 1e-05,max\_iter = 100,
  conserve = FALSE,
 alpha = 0.05,
 global = FALSE)
```
#### Arguments

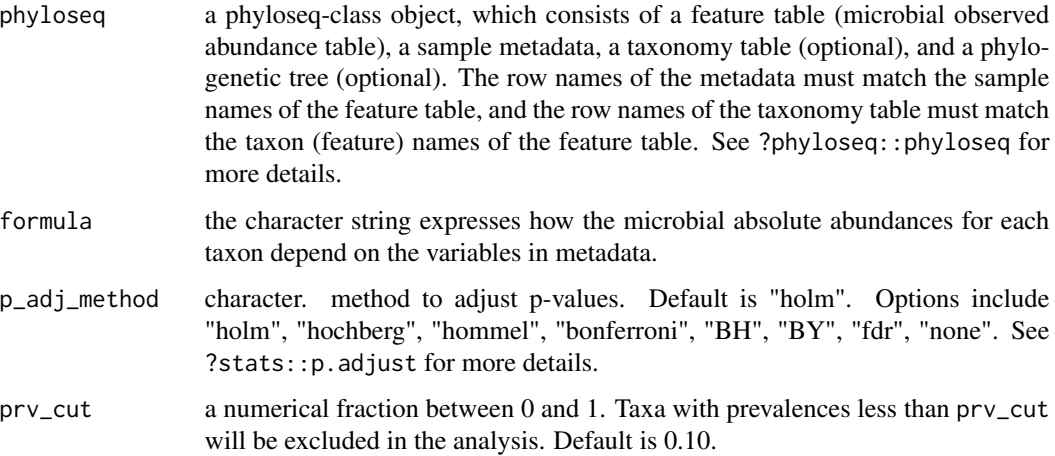

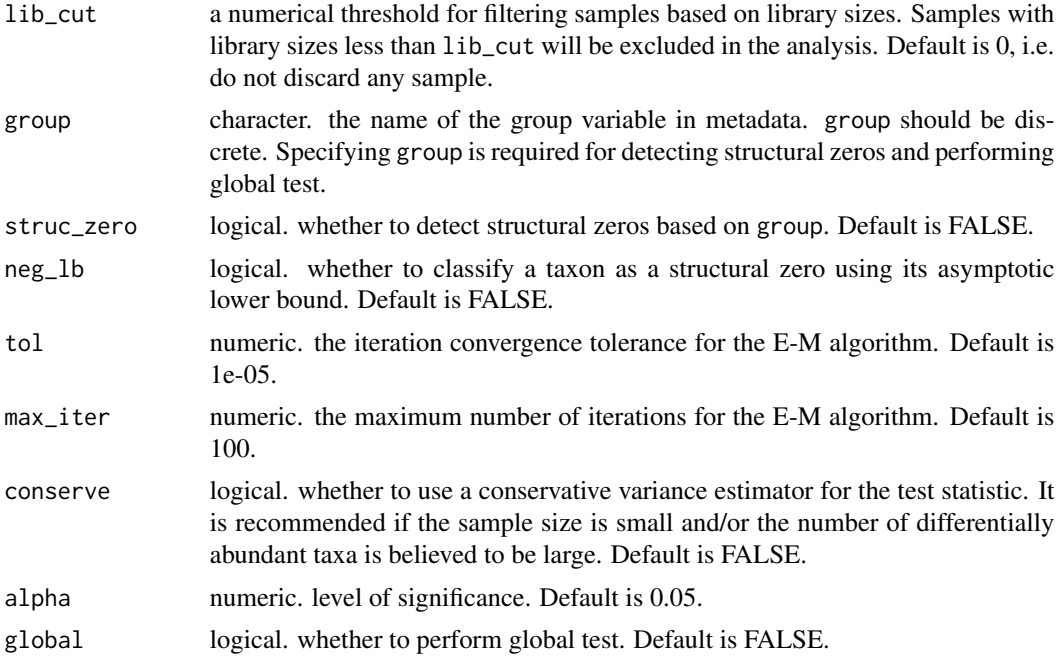

#### Details

The definition of structural zero can be found at [ANCOM-II.](https://doi.org/10.3389/fmicb.2017.02114) Setting neg\_lb = TRUE indicates that you are using both criteria stated in section 3.2 of [ANCOM-II](https://doi.org/10.3389/fmicb.2017.02114) to detect structural zeros; otherwise, the algorithm will only use the equation 1 in section 3.2 for declaring structural zeros. Generally, it is recommended to set neg\_lb = TRUE when the sample size per group is relatively large (e.g. > 30).

#### Value

a list with components:

- feature\_table, a data.frame of pre-processed (based on prv\_cut and lib\_cut) microbial observed abundance table.
- zero\_ind, a logical matrix with TRUE indicating the taxon is identified as a structural zero for the specified group variable.
- samp\_frac, a numeric vector of estimated sampling fractions in log scale (natural log). Note that for each sample, if it contains missing values for any variable specified in the formula, the corresponding sampling fraction estimate for this sample will be NA since the sampling fraction is not estimable with the presence of missing values.
- resid, a matrix of residuals from the ANCOM-BC log-linear (natural log) model. Rows are taxa and columns are samples.
- delta\_em, estimated sample-specific biases through E-M algorithm.
- delta\_wls, estimated sample-specific biases through weighted least squares (WLS) algorithm.
- res, a list containing ANCOM-BC primary result, which consists of:

#### <span id="page-6-0"></span>ancombc 7

- lfc, a data.frame of log fold changes obtained from the ANCOM-BC log-linear (natural log) model.
- se, a data.frame of standard errors (SEs) of lfc.
- $-$  W, a data. frame of test statistics. W = lfc/se.
- p\_val, a data.frame of p-values. P-values are obtained from two-sided Z-test using the test statistic W.
- q\_val, a data.frame of adjusted p-values. Adjusted p-values are obtained by applying p\_adj\_method to p\_val.
- $-$  diff\_abn, a logical data. frame. TRUE if the taxon has  $q$ \_val less than alpha.
- res\_global, a data.frame containing ANCOM-BC global test result for the variable specified in group, each column is:
	- W, test statistics.
	- p\_val, p-values, which are obtained from two-sided Chi-square test using W.
	- q\_val, adjusted p-values. Adjusted p-values are obtained by applying p\_adj\_method to p\_val.
	- diff\_abn, A logical vector. TRUE if the taxon has q\_val less than alpha.

#### Author(s)

Huang Lin

#### References

Kaul A, Mandal S, Davidov O, Peddada SD (2017). "Analysis of microbiome data in the presence of excess zeros." *Frontiers in microbiology*, 8, 2114.

Lin H, Peddada SD (2020). "Analysis of compositions of microbiomes with bias correction." *Nature communications*, 11(1), 1–11.

#### See Also

[ancom](#page-1-1)

#### Examples

```
#================Build a Phyloseq-Class Object from Scratch==================
library(phyloseq)
```

```
otu_mat = matrix(sample(1:100, 100, replace = TRUE), nrow = 10, ncol = 10)
rownames(otu_mat) = paste0("taxon", 1:nrow(otu_mat))
colnames(otu_mat) = paste0("sample", 1:ncol(otu_mat))
```

```
meta = data.frame(group = sample(LETTERS[1:4], size = 10, replace = TRUE),
                  row.names = paste0("sample", 1:ncol(otu_mat)),
                  stringsAsFactors = FALSE)
```

```
tax_mat = matrix(sample(letters, 70, replace = TRUE),
                 nrow = nrow(otu_matrix), ncol = 7)
```

```
rownames(tax_mat) = rownames(otu_mat)
colnames(tax_mat) = c("Kingdom", "Phylum", "Class", "Order",
                      "Family", "Genus", "Species")
OTU = otu_table(otu_mat, taxa_are_rows = TRUE)
META = sample_data(meta)
TAX = tax_table(tax_mat)
physeq = phyloseq(OTU, META, TAX)
#========================Run ANCOMBC Using a Real Data=======================
library(microbiome)
library(tidyverse)
data(dietswap)
# Subset to baseline
pseq = subset_samples(dietswap, timepoint == 1)
# Aggregate to family level
family_data = aggregate_taxa(pseq, "Family")
# Run ancombc function
out = ancombc(phyloseq = family_data, formula = "bmi_group + nationality",
              p\_adj\_method = "holm", prv\_cut = 0.10, lib\_cut = 1000,group = "bmi_group", struc_zero = TRUE, neg_lb = FALSE,
              tol = 1e-5, max\_iter = 100, conserve = TRUE,
              alpha = 0.05, global = TRUE)
res = out$res
res_global = out$res_global
```
<span id="page-7-1"></span>secom\_dist *Sparse estimation of distance correlations among microbiomes*

#### Description

Obtain the sparse correlation matrix for distance correlations between taxa.

#### Usage

```
secom_dist(
 pseqs,
 pseudo = \theta,
 prv_cut = 0.5,
 lib-cut = 1000,corr-cut = 0.5,
 wins_quant = c(0.05, 0.95),
 R = 1000,
  thresh_hard = 0,
```
<span id="page-7-0"></span>

```
max_p = 0.005,
  n_c1 = 1\mathcal{L}
```
#### Arguments

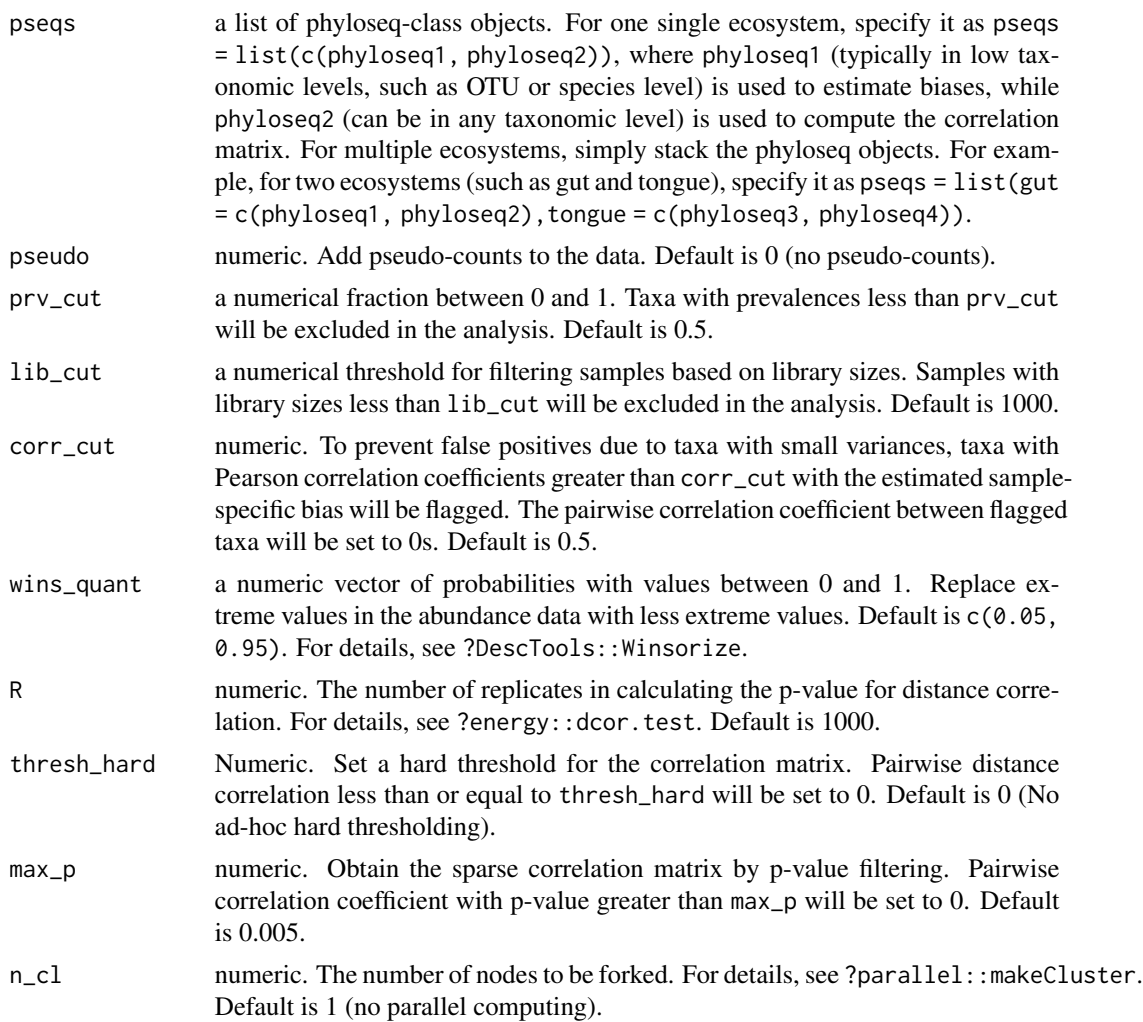

#### Details

The [distance correlation,](https://projecteuclid.org/journals/annals-of-statistics/volume-35/issue-6/Measuring-and-testing-dependence-by-correlation-of-distances/10.1214/009053607000000505.full) which is a measure of dependence between two random variables, can be used to quantify any dependence, whether linear, monotonic, non-monotonic or nonlinear relationships.

#### Value

a list with components:

• s\_diff\_hat, a numeric vector of estimated sample-specific biases.

- <span id="page-9-0"></span>• y\_hat, a matrix of bias-corrected abundances
- mat\_cooccur, a matrix of taxon-taxon co-occurrence pattern. The number in each cell represents the number of complete (nonzero) samples for the corresponding pair of taxa.
- dcorr, the sample distance correlation matrix computed using the bias-corrected abundances y\_hat.
- dcorr\_p, the p-value matrix corresponding to the sample distance correlation matrix dcorr.
- dcorr\_fl, the sparse correlation matrix obtained by p-value filtering based on the cutoff specified in max\_p.

#### Author(s)

Huang Lin

#### See Also

[secom\\_linear](#page-9-1)

#### Examples

```
library(microbiome)
library(tidyverse)
data(dietswap)
# Subset to baseline
pseq = subset_samples(dietswap, timepoint == 1)
# Genus level data
phyloseq1 = pseq
# Phylum level data
phyloseq2 = aggregate_taxa(pseq, level = "Phylum")
# print(phyloseq1)
# print(phyloseq2)
set.seed(123)
res_dist = secom_dist(pseqs = list(c(phyloseq1, phyloseq2)), pseudo = 0,
                      prv_cut = 0.5, lib_cut = 1000, corr_cut = 0.5,
                      wins_quant = c(0.05, 0.95), R = 1000,
                      thresh_hard = 0.3, max_p = 0.005, n_cl = 1)
```
dcorr\_fl = res\_dist\$dcorr\_fl

<span id="page-9-1"></span>

#### secom\_linear 11

#### Description

Obtain the sparse correlation matrix for linear correlations between taxa. The current version of secom\_linear function supports either of the three correlation coefficients: Pearson, Spearman, and Kendall's  $\tau$ .

#### Usage

```
secom_linear(
 pseqs,
 pseudo = 0,
 prv_cut = 0.5,
 lib_cut = 1000,
 corr-cut = 0.5,
 wins_quant = c(0.05, 0.95),
  method = c("pearson", "kendall", "spearman"),
  soft = FALSE,
  thresh\_len = 100,n_{CV} = 10,
  thresh_hard = 0,
 max_p = 0.005,
 n_cl = 1)
```
#### Arguments

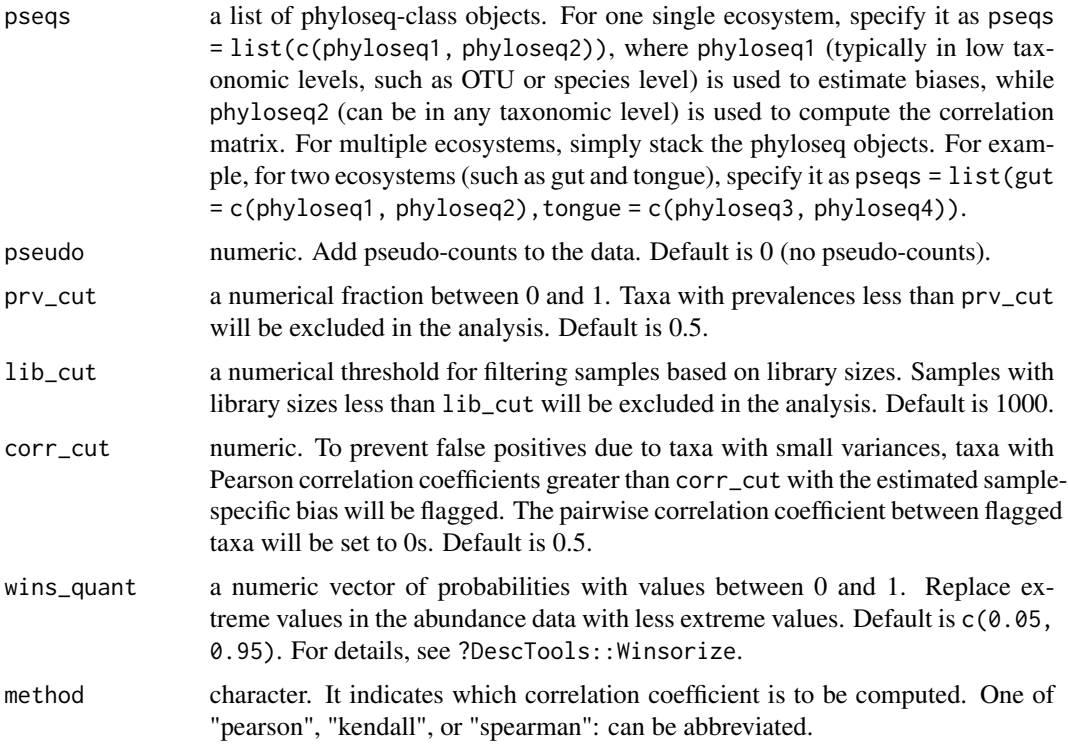

<span id="page-11-0"></span>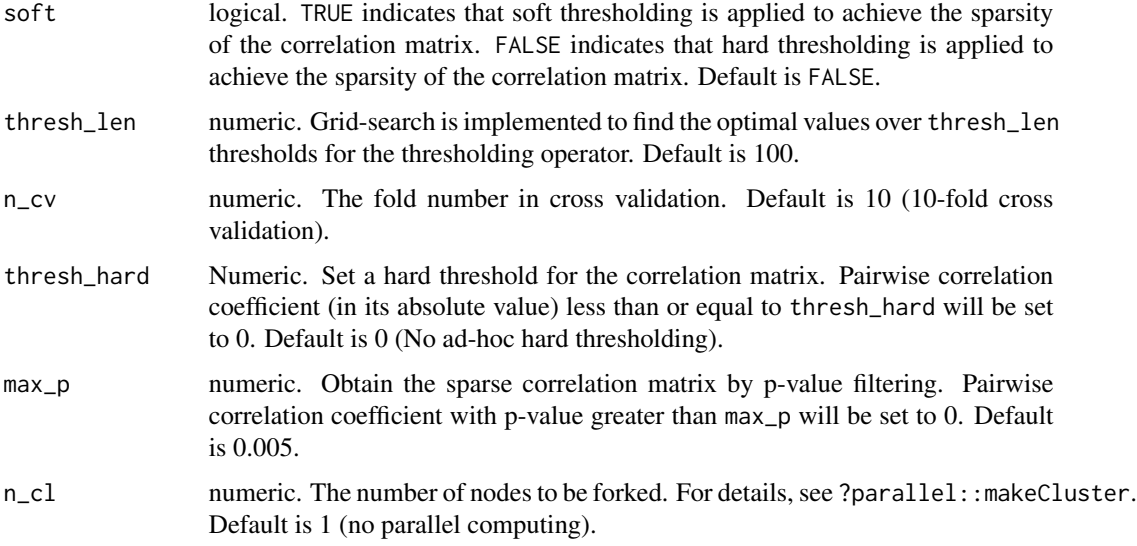

#### Value

a list with components:

- s\_diff\_hat, a numeric vector of estimated sample-specific biases.
- y\_hat, a matrix of bias-corrected abundances
- cv\_error, a numeric vector of cross-validation error estimates, which are the Frobenius norm differences between correlation matrices using training set and validation set, respectively.
- thresh\_grid, a numeric vector of thresholds in the cross-validation.
- thresh\_opt, numeric. The optimal threshold through cross-validation.
- mat\_cooccur, a matrix of taxon-taxon co-occurrence pattern. The number in each cell represents the number of complete (nonzero) samples for the corresponding pair of taxa.
- corr, the sample correlation matrix (using the measure specified in method) computed using the bias-corrected abundances y\_hat.
- corr\_p, the p-value matrix corresponding to the sample correlation matrix corr.
- corr\_th, the sparse correlation matrix obtained by thresholding based on the method specified in soft.
- corr\_fl, the sparse correlation matrix obtained by p-value filtering based on the cutoff specified in max\_p.

#### Author(s)

Huang Lin

#### See Also

[secom\\_dist](#page-7-1)

#### secom\_linear 13

#### Examples

```
library(microbiome)
library(tidyverse)
data("dietswap")
# Subset to baseline
pseq = subset_samples(dietswap, timepoint == 1)
# Genus level data
phyloseq1 = pseq
# Phylum level data
phyloseq2 = aggregate_taxa(pseq, level = "Phylum")
# print(phyloseq1)
# print(phyloseq2)
set.seed(123)
res\_linear = secom\_linear(pseqs = list(c(phyloseq1, phyloseq2)), pseudo = 0,prv_cut = 0.5, lib_cut = 1000, corr_cut = 0.5,
                          wins_quant = c(0.05, 0.95), method = "pearson",
                          soft = FALSE, thresh\_len = 20, n_cv = 10,thresh_hard = 0.3, max_p = 0.005, n_cl = 1)
corr_th = res_linear$corr_th
corr_fl = res_linear$corr_fl
```
# <span id="page-13-0"></span>Index

ancom, [2,](#page-1-0) *[7](#page-6-0)* ancombc, *[4](#page-3-0)*, [5](#page-4-0)

secom\_dist, [8,](#page-7-0) *[12](#page-11-0)* secom\_linear, *[10](#page-9-0)*, [10](#page-9-0)